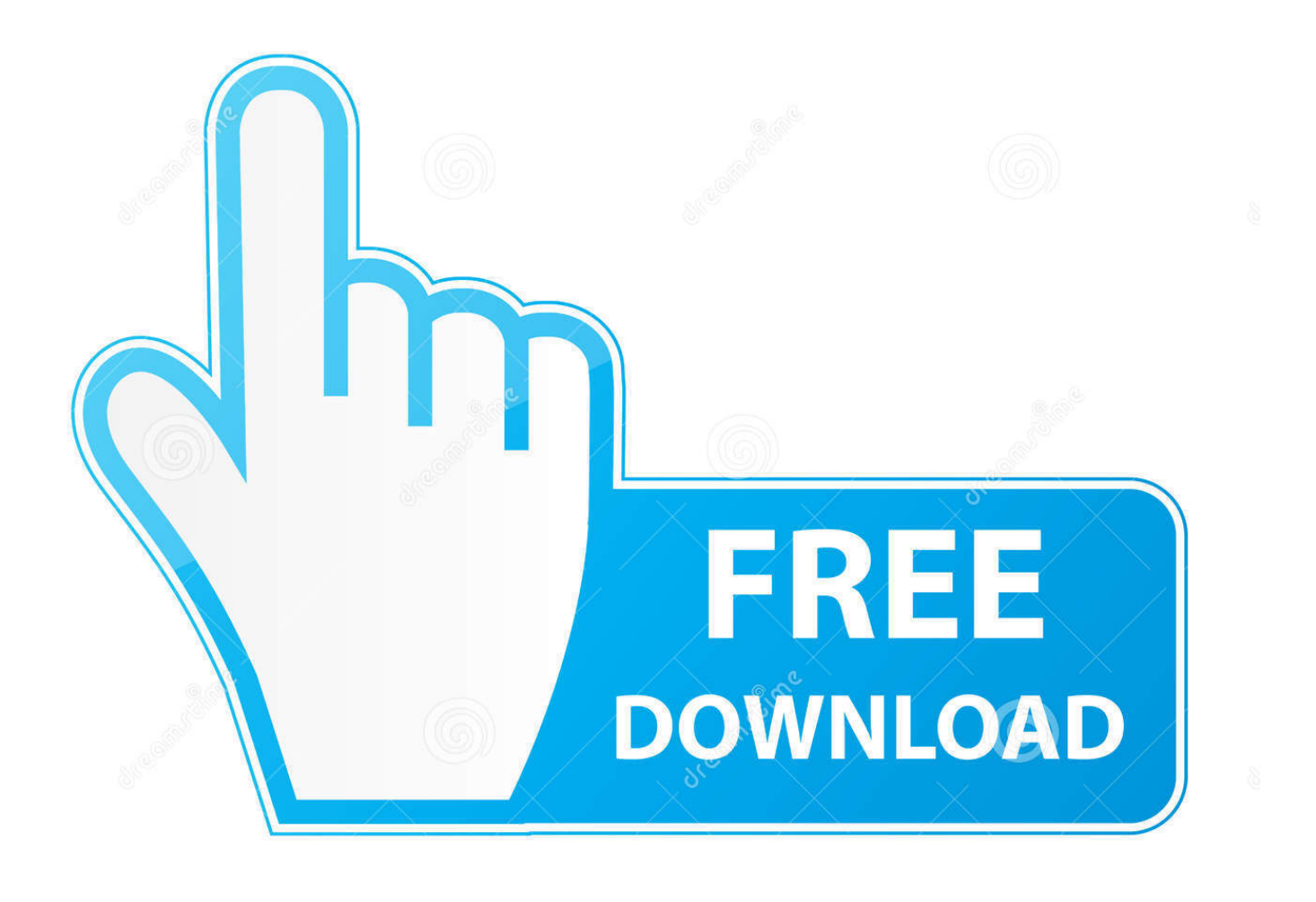

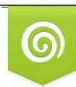

Download from Dreamstime.com previewing purposes only D 35103813 C Yulia Gapeenko | Dreamstime.com

É

Dban For Mac Os

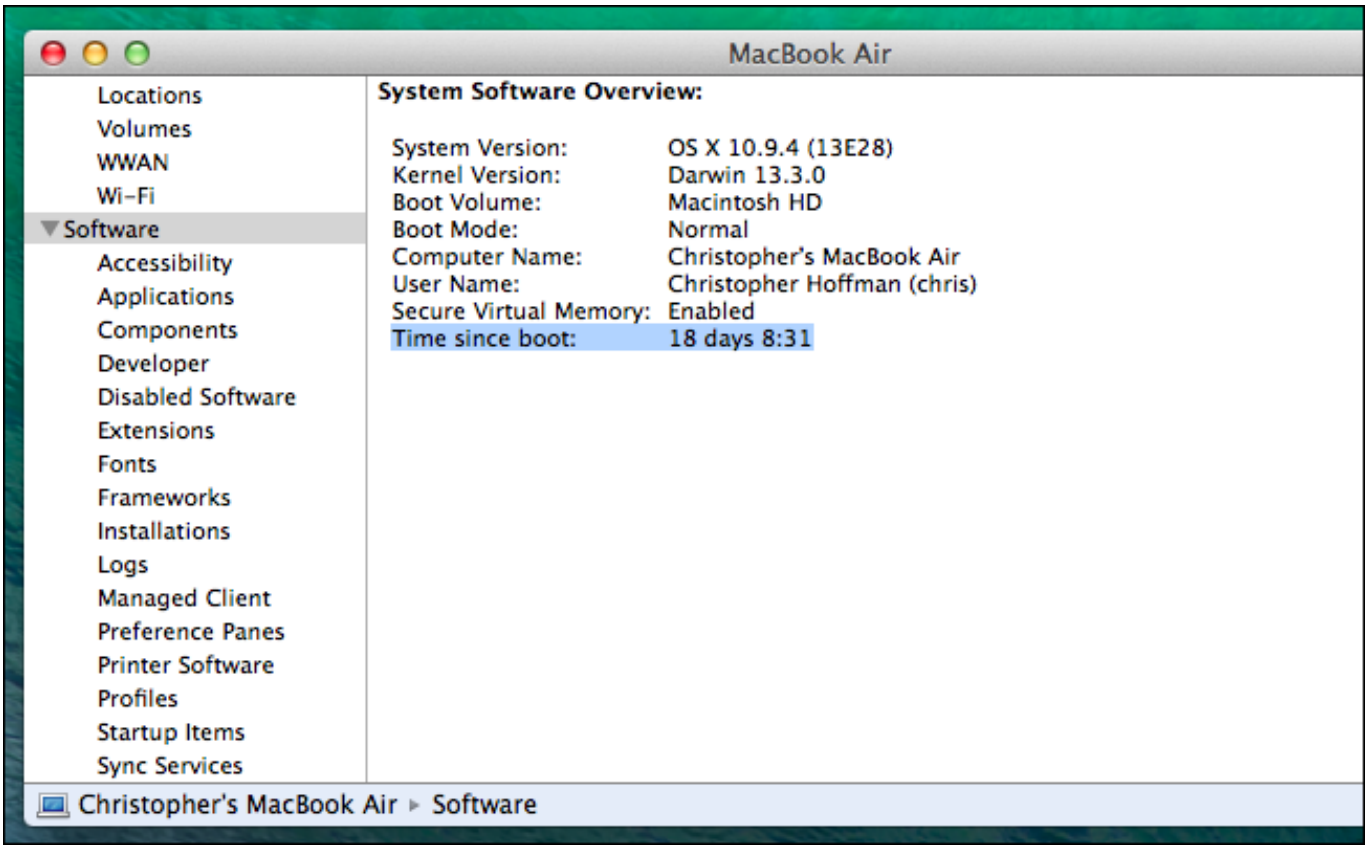

**Dban For Mac Os** 

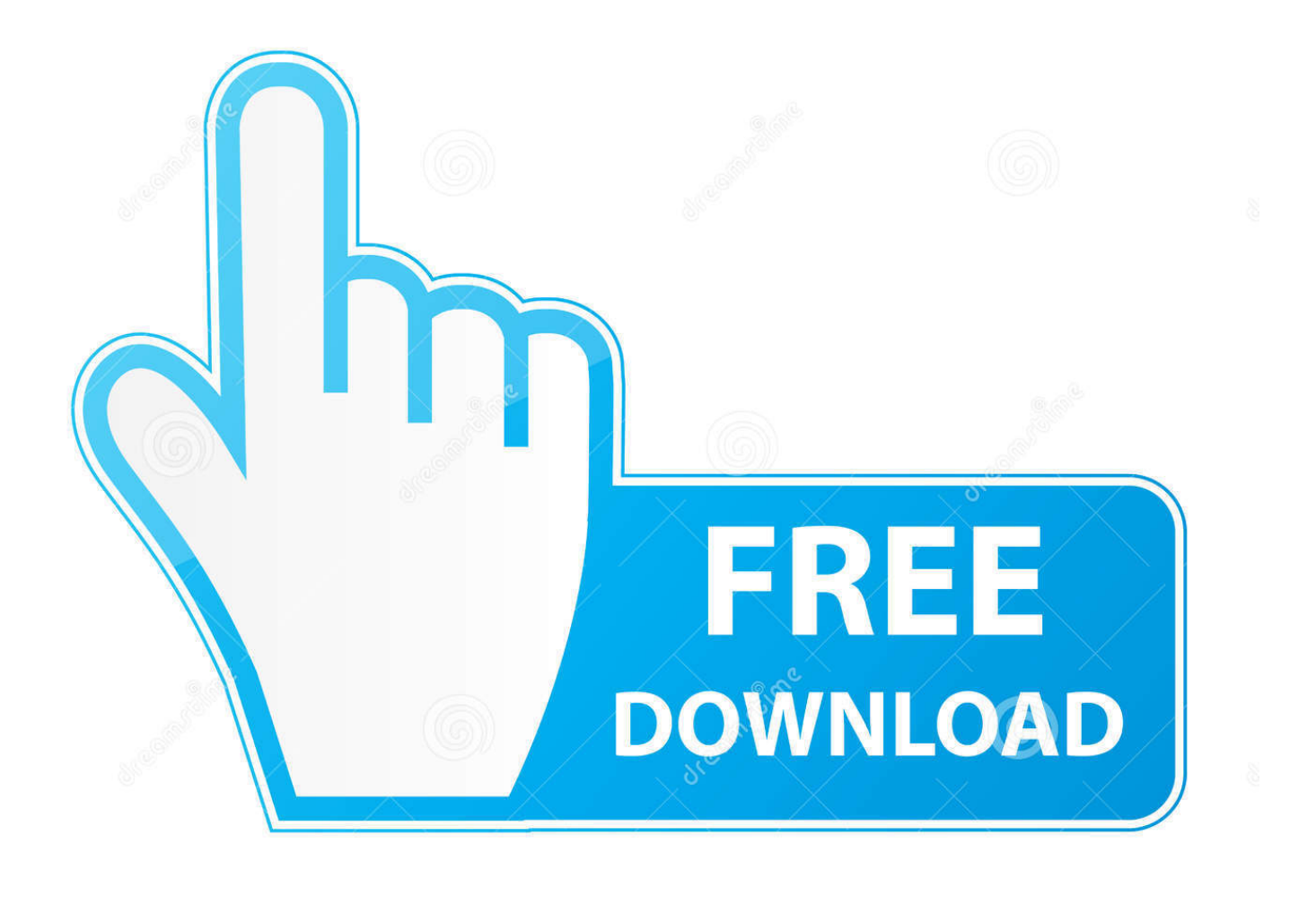

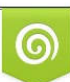

Download from Dreamstime.com or previewing purposes only D 35103813 O Yulia Gapeenko | Dreamstime.com

P

For more about secure deletion methods and data destruction services, see Protect IU's Secure Data Removal.. 13OverviewWhen erasing sensitive data, always make sure that the data cannot be recovered.

- 1. dban
- 2. dban usb
- 3. date of pubg ban in india

I'm trying to DBAN - or otherwise wipe - my old 2009 Mac OS X 10 6 Mac mini The CD drive on the Mac is broken, so I have been trying to do it with a bootable USB.

### **dban**

dban, dod travel ban, delhi construction ban, date of pubg ban in india, bandog, date of tiktok ban, deadly seven sins ban, dbrand, dbrand guatemala, dbanj, dbangz, dbank, dbanj net worth, dbank online, dban usb, dbanj fall in love [Trailer Online](http://creaslessmo.yolasite.com/resources/Trailer-Online-King-Arthur-Full-HD-Watch.pdf) [King Arthur Full HD Watch](http://creaslessmo.yolasite.com/resources/Trailer-Online-King-Arthur-Full-HD-Watch.pdf)

I have a DBAN CD )used with an external optical drive) which I have used in the past on multiple old Macs.. 3 iso downloaded; UNetbootin to make the bootable image Dban For Mac DownloadDban Mac Os XDban For Mac Os 10.. 22-M [seven passes]) Press the Spacebar to save your selection and return to the Disks and Partitions menu.. The selection box will display '[wipe]' to indicate what will be securely erased:If you see '[\*\*\*\*]', the section of the disk you selected will also be wiped. [Nokia Navifirm](http://jebecfortmor.unblog.fr/2021/02/24/hot-nokia-navifirm-free-download-dct414s1/) [Free Download Dct414s1](http://jebecfortmor.unblog.fr/2021/02/24/hot-nokia-navifirm-free-download-dct414s1/)

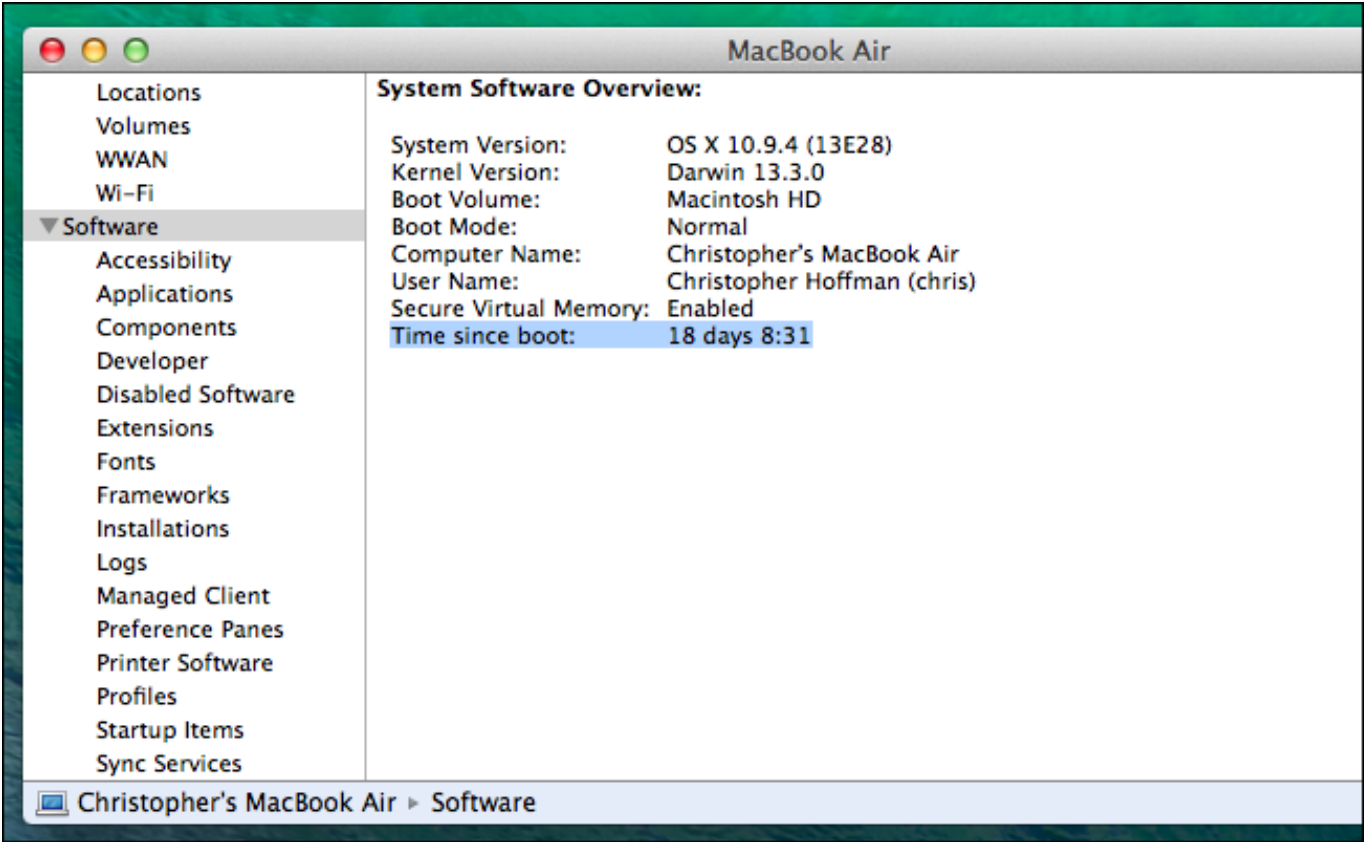

[Id Maker Software For Mac](https://flamboyant-snyder-d38ebd.netlify.app/Id-Maker-Software-For-Mac.pdf)

## **dban usb**

### [How To Download Mac Os X 10.9](https://berjunccomco.mystrikingly.com/blog/how-to-download-mac-os-x-10-9)

 Uncheck your selection and instead wipe the entire disk Press the F10 key to begin the secure erase process.. No matter what I try, I cannot get the USB drive to show in Startup Manager This is what I've got so far: DBAN 2.. As soon as you press F10, data erasure will begin The 'Statistics' box in the top right corner of the screen will display an estimate of the time remaining on the disk wiping process. [Basic principles of american government edition rev](https://hub.docker.com/r/asefoutin/basic-principles-of-american-government-edition-rev)

# **date of pubg ban in india**

#### [Steam Family Sharing For Mac](https://elknittansubs.themedia.jp/posts/14824234)

If you see '[----]', you have already selected a section of the disk for wiping.. After booting your Mac with the bootable media you will be able to use Wipe Wizard to irreversibly remove your confidential data.. On the 'Wipe Method' screen, use the arrow keys to navigate to your preferred wiping method (for example, Quick Erase [one pass], DoD Short [three passes], or DoD 5220.. Paragon Disk Wiper for Mac allows to create a bootable USB-flash drive or external hard drive that will help you to completely erase a whole hard disk, a separate partition or just clean free space.. At the boot: prompt, press Enter to start DBAN in interactive mode Press M (Method).. If only one disk is present in your computer, select the top option that appears in the Disks and Partitions menu, and then press the Spacebar.. To securely wipe a solid-state drive (SSD), see Securely erase a solid-state drive or Protect IU's How to securely erase a Solid State Drive.. I tried to use it on a 2018 Macbook Pro and DBAN could not be booted Specifically, I tried holding down the 'c' key and I could hear the CD spin a lot but then the normal OS booted.. Use DBANTo securely wipe a disk drive using DBAN:Download DBAN Use DBAN to create a bootable DBAN CD, and then boot your computer using this CD.. A few ways to do this include Darik's Boot and Nuke (DBAN), or various options within macOS. cea114251b [How To Install Clockworkmod Recovery On Samsung Galaxy Mini Or Pop Gt S5570](https://upbeat-kare-762d32.netlify.app/How-To-Install-Clockworkmod-Recovery-On-Samsung-Galaxy-Mini-Or-Pop-Gt-S5570.pdf)

cea114251b

[Bucktail sharps rifle serial numbers](https://acid-xmc-6-0-keygen-for-mac.simplecast.com/episodes/bucktail-sharps-rifle-serial-numbers)